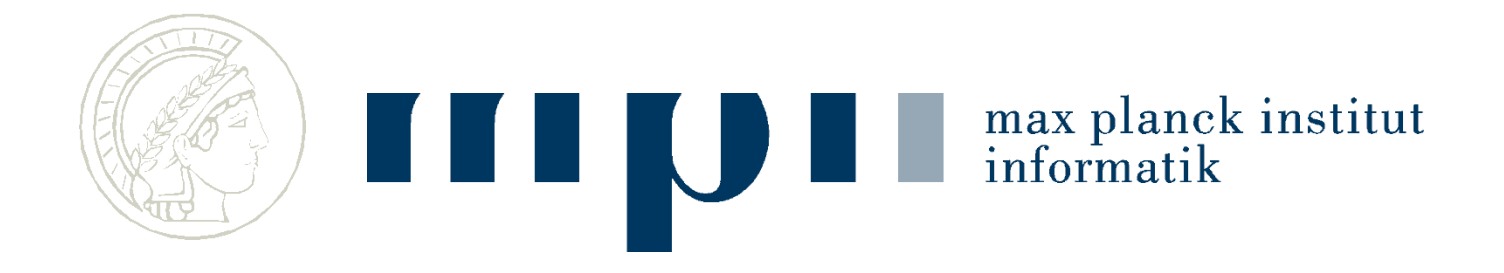

#### **Ideen und Konzepte der Informatik**

#### **Websuche**

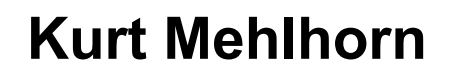

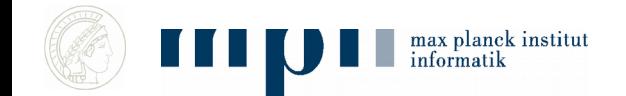

## **Suchmaschinen**

- Google seit 1998
- Altavista etwas früher
- Google: 4 Mio. Anfragen / Minute
- 90% Marktanteil in Deutschland

Ich erkläre die Grundzüge der Google-Suchmaschine: keine Personalisierung, keine Tagesnachrichten, …

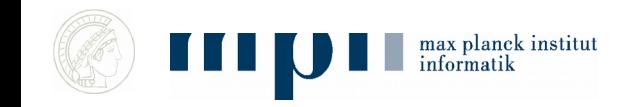

### **Websuche**

- **Eingabe:** einige Worte, z. B. Kurt Mehlhorn
- **Ausgabe:** die **wichtigsten** Webseiten, die die Schlüsselwörter enthalten

**Qualitätsmaß:** Nutzerzufriedenheit

 Webseiten bestehen aus Inhalt und Verweisen; Content und Links

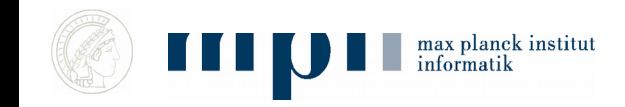

## **Wichtige Anmerkung**

- Existierende Suchmaschinen (Google, Bing, …) haben kein Textverständnis
	- Suche nach Kurt Mehlhorn Ehefrau kein Ergebnis
	- Suche nach Kurt Mehlhorn married to Fina Mehlhorn

- Sie finden Webseiten, die gegebene Suchworte (search keys) enthalten und ordnen diese geschickt an (das ist die Leistung)
- Aktuelle Forschung: Textverständnis

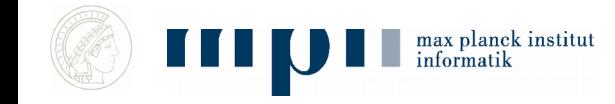

#### **Beispiel: Google-Suche nach Kurt Mehlhorn in 2011**

 Ca. 600 000 einschlägige Webseiten (in Italien); die Ausgabe beginnt mit

#### *[Kurt Mehlhorn](http://www.mpi-inf.mpg.de/~mehlhorn/)* **[- Max-Planck-Institut für Informatik](http://www.mpi-inf.mpg.de/~mehlhorn/)**

*www.mpi-inf.mpg.de/~mehlhorn/* - [Traduci](http://translate.google.it/translate?hl=it&sl=en&u=http://www.mpi-inf.mpg.de/~mehlhorn/&ei=gLmGTpOOI4rJ0QXui_XXDQ&sa=X&oi=translate&ct=result&resnum=1&ved=0CCQQ7gEwAA&prev=/search?q=Kurt+Mehlhorn&hl=it&client=firefox-a&hs=TUu&rls=org.mozilla:en-US:official&prmd=imvnso) [questa](http://translate.google.it/translate?hl=it&sl=en&u=http://www.mpi-inf.mpg.de/~mehlhorn/&ei=gLmGTpOOI4rJ0QXui_XXDQ&sa=X&oi=translate&ct=result&resnum=1&ved=0CCQQ7gEwAA&prev=/search?q=Kurt+Mehlhorn&hl=it&client=firefox-a&hs=TUu&rls=org.mozilla:en-US:official&prmd=imvnso) [pagina](http://translate.google.it/translate?hl=it&sl=en&u=http://www.mpi-inf.mpg.de/~mehlhorn/&ei=gLmGTpOOI4rJ0QXui_XXDQ&sa=X&oi=translate&ct=result&resnum=1&ved=0CCQQ7gEwAA&prev=/search?q=Kurt+Mehlhorn&hl=it&client=firefox-a&hs=TUu&rls=org.mozilla:en-US:official&prmd=imvnso) 20 Jun 2011 – The homepage of *Kurt Mehlhorn*, a director of the Max-Plack-Institut für Informatik in Saarbrücken in Germany. [Contact Information](http://www.mpi-inf.mpg.de/~mehlhorn/contact.html) - [Publications](http://www.mpi-inf.mpg.de/~mehlhorn/publications.html) - [Teaching](http://www.mpi-inf.mpg.de/~mehlhorn/teaching.html) - [Data Structures](http://www.mpi-inf.mpg.de/~mehlhorn/DatAlgbooks.html) [and](http://www.mpi-inf.mpg.de/~mehlhorn/DatAlgbooks.html) [Algorithms](http://www.mpi-inf.mpg.de/~mehlhorn/DatAlgbooks.html) ►

#### *[Kurt Mehlhorn](http://en.wikipedia.org/wiki/Kurt_Mehlhorn)* **[- Wikipedia, the](http://en.wikipedia.org/wiki/Kurt_Mehlhorn) [free](http://en.wikipedia.org/wiki/Kurt_Mehlhorn) [encyclopedia](http://en.wikipedia.org/wiki/Kurt_Mehlhorn)**

*en.wikipedia.org/wiki/Kurt\_Mehlhorn* - [Traduci](http://translate.google.it/translate?hl=it&sl=en&u=http://en.wikipedia.org/wiki/Kurt_Mehlhorn&ei=gLmGTpOOI4rJ0QXui_XXDQ&sa=X&oi=translate&ct=result&resnum=2&ved=0CDIQ7gEwAQ&prev=/search?q=Kurt+Mehlhorn&hl=it&client=firefox-a&hs=TUu&rls=org.mozilla:en-US:official&prmd=imvnso) [questa](http://translate.google.it/translate?hl=it&sl=en&u=http://en.wikipedia.org/wiki/Kurt_Mehlhorn&ei=gLmGTpOOI4rJ0QXui_XXDQ&sa=X&oi=translate&ct=result&resnum=2&ved=0CDIQ7gEwAQ&prev=/search?q=Kurt+Mehlhorn&hl=it&client=firefox-a&hs=TUu&rls=org.mozilla:en-US:official&prmd=imvnso) [pagina](http://translate.google.it/translate?hl=it&sl=en&u=http://en.wikipedia.org/wiki/Kurt_Mehlhorn&ei=gLmGTpOOI4rJ0QXui_XXDQ&sa=X&oi=translate&ct=result&resnum=2&ved=0CDIQ7gEwAQ&prev=/search?q=Kurt+Mehlhorn&hl=it&client=firefox-a&hs=TUu&rls=org.mozilla:en-US:official&prmd=imvnso) *Kurt Mehlhorn* (born August 29, 1949 in Ingolstadt, Germany) is a German computer scientist. He has been a vice president of the Max Planck Society and is **...**

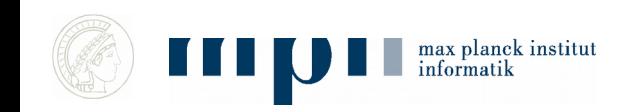

## **Drei Fragen**

- 1) Woher kennen Suchmaschinen so viele Webseiten?
- 2) Wie finden Suchmaschinen die Webseiten, die Kurt und Mehlhorn enthalten?
	- Wie Seiten, die Mehlhorn enthalten?
	- Wie Seiten, die Kurt und Mehlhorn enthalten?
- 3) Wie finden sie die wichtigen Webseiten? (Fachbegriff für wichtig = relevant)

### **Web Crawler**

- Kriechen übers Netz, indem sie von ein paar Startseiten (Seed Pages) ausgehend systematisch Verweisen (Links) folgen.
- Schicken eine Kopie jeder besuchten Seite zum Organisator des Webcrawls.

 **Ergebnis:** Google hat eine Kopie des ganzen erreichbaren Webs (mehrere Milliarden Seiten).

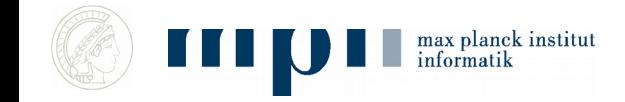

## **Graphen**

Ein *Graph* besteht aus Knoten und Kanten.

Eine Kante verbindet zwei Knoten. Sie ist entweder gerichtet (Einbahnstraße) oder ungerichtet.

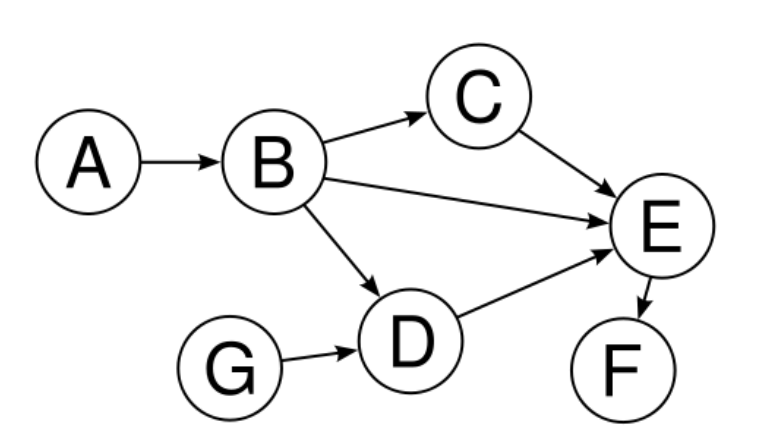

Straßennetzwerke, Firmengeflechte, Webgraph, Freundschaftsbeziehungen, Abhängigkeit von Aufgaben, … kann man als Graphen darstellen.

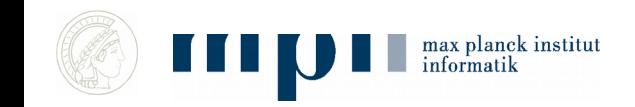

## **Systematische Durchmusterung**

A ← Menge der Saatknoten

Solange es eine Kante (u,v) gibt mit u in A und v nicht in A

füge v zu A hinzu

Findet alle Knoten, die von den Saatknoten aus erreichbar sind.

Statt Kante sagt man auch Verweis oder Link.

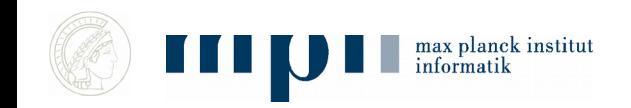

## **Anordnung nach Relevanz**

- Suchmaschinen haben eine Kopie des erreichbaren Webs.
- Sie nummerieren die Webseiten nach ihrer Wichtigkeit durch. Wie das geht, lernen wir später.
- Analogie: Die wichtigsten Bücher der Weltliteratur.

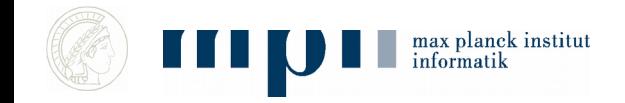

## **Die zweite Frage**

- Wie kann man Seiten finden, die Kurt und Mehlhorn enthalten?
	- Wie Seiten, die Mehlhorn enthalten?
	- Wie Seiten, die Kurt und Mehlhorn enthalten?
- Dazu: Vorkommen von Worten in Texten und Vorkommenslisten.

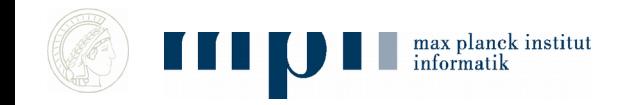

## **Vorkommen von Worten in Texten**

**Text:** Adrian und Kurt unterrichten gemeinsam und …

Sortieren der vorkommenden Worte ergibt:

• Adrian gemeinsam Kurt und und unterrichten

#### Nun kann man leicht für jedes Wort die Anzahl der Vorkommen bestimmen.

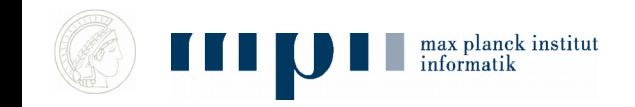

## **Vorkommenslisten**

- **Text1:** Adrian und Kurt unterrichten und …
- **Text2:** Adrian forscht
- Erzeuge Paare (Adrian 1), (und 1), …, (Adrian 2), … und sortiere
- (Adrian 1), (Adrian 2), (forscht 2), (Kurt 1), …
- Extrahiere Vorkommenslisten, etwa Adrian: 1 2 Kurt: 1

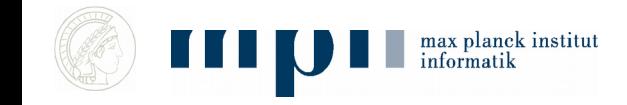

## **Geordnete Vorkommenslisten**

- Für **jedes mögliche Suchwort** (jedes Wort im Duden, Eigennamen, …) schreibt man auf, in welchen Dokumenten es vorkommt (> 1 Mio. Listen).
- Kurt: 94, 113, 217, 405, ….
- Mehlhorn: 20, 113, 405, 602, ….
- Kosta: 27, 405, ….
- Kleine Zahlen = wichtige Dokumente

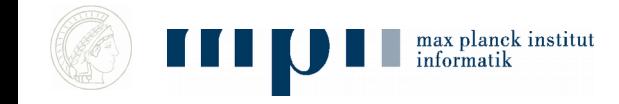

## **Suche nach Mehlhorn**

• Finde V-liste von Mehlhorn

(Binärsuche in der Menge aller V-Listen)

Mehlhorn: 20, 113, 405, 602, ….

• und gib sie aus (genauer: gib eine Kurzfassung der Dokumente mit diesen Nummern aus und Verweise auf das vollständige Dokument).

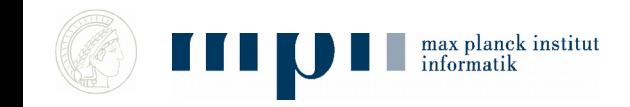

## **Suche nach Kurt Mehlhorn**

Finde V-listen von Kurt und von Mehlhorn

(Binärsuche)

Kurt: 94, 113, 217, 405, …. Mehlhorn: 20, 113, 405, 602, ….

• Bestimme die gemeinsamen Einträge und gib sie aus: 113, 405, …. Mischen der beiden Listen.

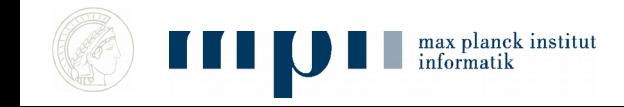

## **Geht das wirklich so schnell?**

- *Oxford English Dictionary:* 616,500 words
	- Binärsuche braucht log 616,500 ≤ 20 Schritte
- Kurt: 240 000 000 Dokumente, 0.14 sec
- Mehlhorn: 1 560 000 Dokumente, 0.14 sec
- Kurt Mehlhorn: 592 000 Dokumente, 0.33 sec
- V-Listen sind lang, aber man braucht nur die ersten 10 gemeinsamen Einträge; man findet sie durch Mischen der beiden Listen.

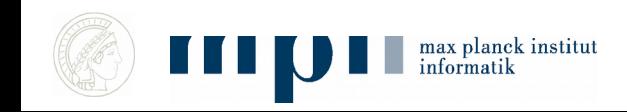

## **Wie viel Platz braucht man?**

• Zeit geht, wie steht es mit Speicherplatz?

- 10<sup>7</sup> Schlagworte, je mit einer V-liste der Länge ca. 10<sup>6.</sup>
- Gesamtlänge < 1013 Zahlen.
- Dieser Rechner kann 4.0 10<sup>9</sup> Zahlen speichern (150 Gbyte Platte).
- 2500 kleine Rechner reichen.

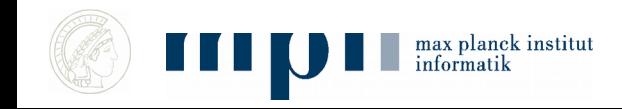

## **Anordnung nach Relevanz**

 Wie ordnet man eine Milliarde Webseiten nach ihrer Relevanz? Was ist das wichtigste Buch?

 **Zentrale Idee:** Ignoriere den Inhalt und konzentriere dich auf die Links

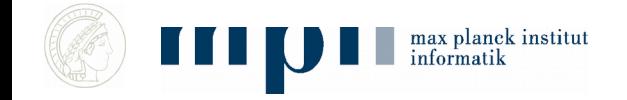

### **Gestalt einer Webseite**

- Text und Verweise (Links).
- Die Links verweisen auf andere Webseiten.

 **Bestimmung von Relevanz:** vergessen Inhalt, konzentrieren uns auf die Verweise.

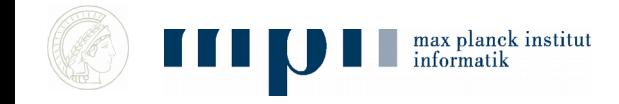

## **Das Prinzip von Pagerank**

#### **Eine Seite ist wichtig, wenn wichtige Seiten auf sie zeigen**

#### **Ein Mensch ist wichtig, wenn wichtige Leute ihn für wichtig halten**

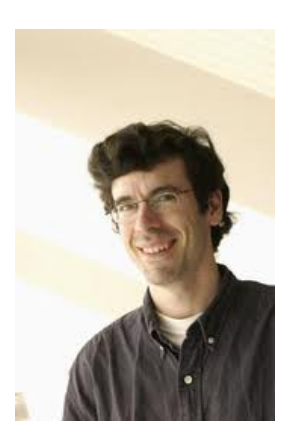

max planek institut

Jon Kleinberg (98),

Sergey Brin / Larry Page (98)

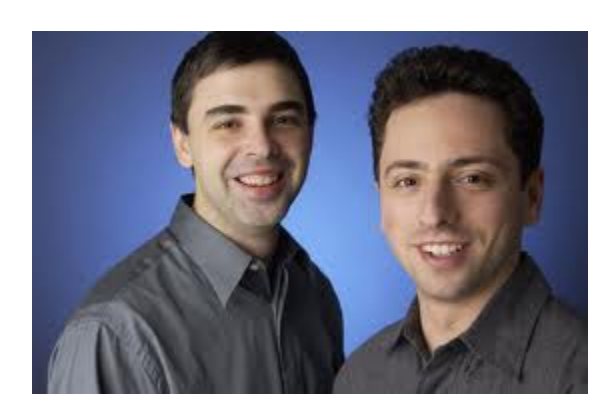

Websuche 21

## **Vom Ergebnis her denken**

 $\bullet$  b<sub>w</sub> = Relevanz der Seite w

- Wir tun so, als ob wir schon wüssten, dass es diese Größe gibt, und fragen uns nach ihren Eigenschaften, etwa:
	- Wenn ich Relevanz b habe und auf 5 andere Seiten zeige, dann gebe ich an jede Relevanz weiter.

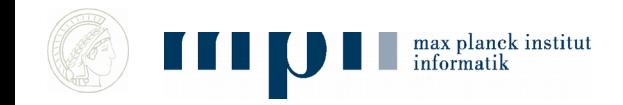

#### **Etwas genauer**

 $\mathbf{b}_\mathrm{w}$  = Wichtigkeit der Seite w

 Jede Seite w gibt an jeden Nachfolger den gleichen Bruchteil seiner Wichtigkeit weiter.

- (also bei 3 Nachfolgern, jedem

 Jeder Knoten sammelt die ihm mitgeteilte Wichtigkeit auf; w sammelt  $\mathbf{s}_\mathsf{w}$  auf.

Forderung:  $b_w = s_w$ 

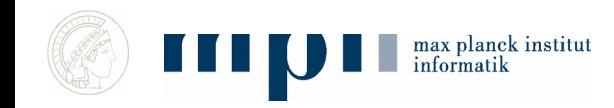

## **Beispiel**

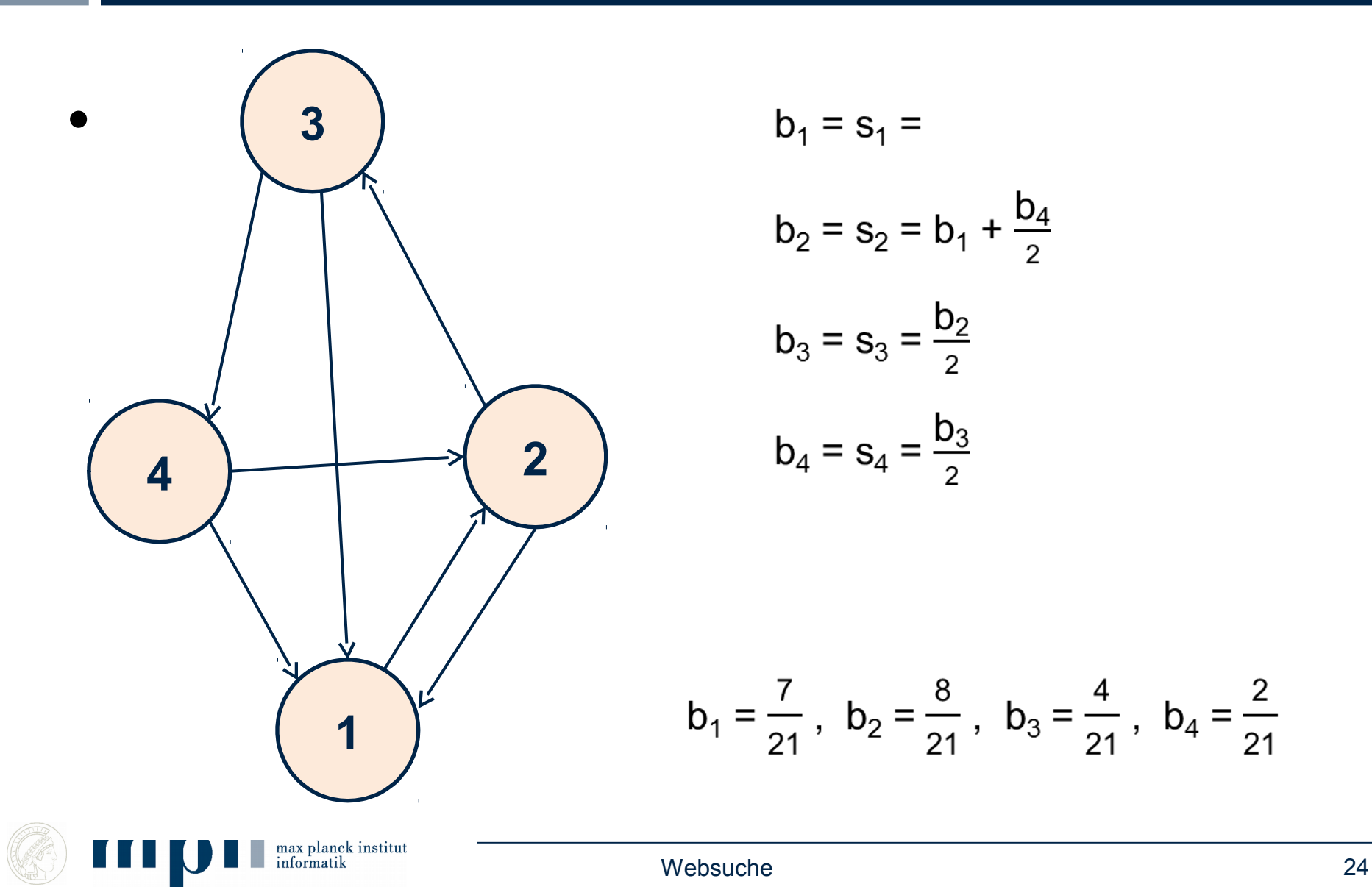

### **Wie berechnen?**

1. Man stellt das Gleichungssystem auf und löst es: sehr aufwendig

2. Man simuliert das System.

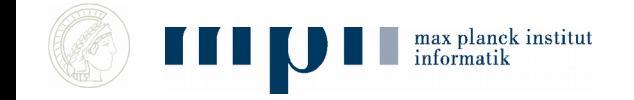

## **Simulation**

- Gib jedem Knoten 1000 Wichtigkeitspunkte.
- Tue wiederholt
	- Jeder Knoten verteilt seine Wichtigkeitspunkte gleichmäßig auf seine Nachfolger.

 $b_w$  = Anzahl der Wichtigkeitspunkte nach vielen Simulationsschritten (normalisiert).

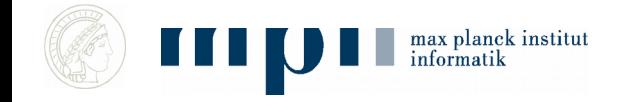

### **Beispiel für Simulation**

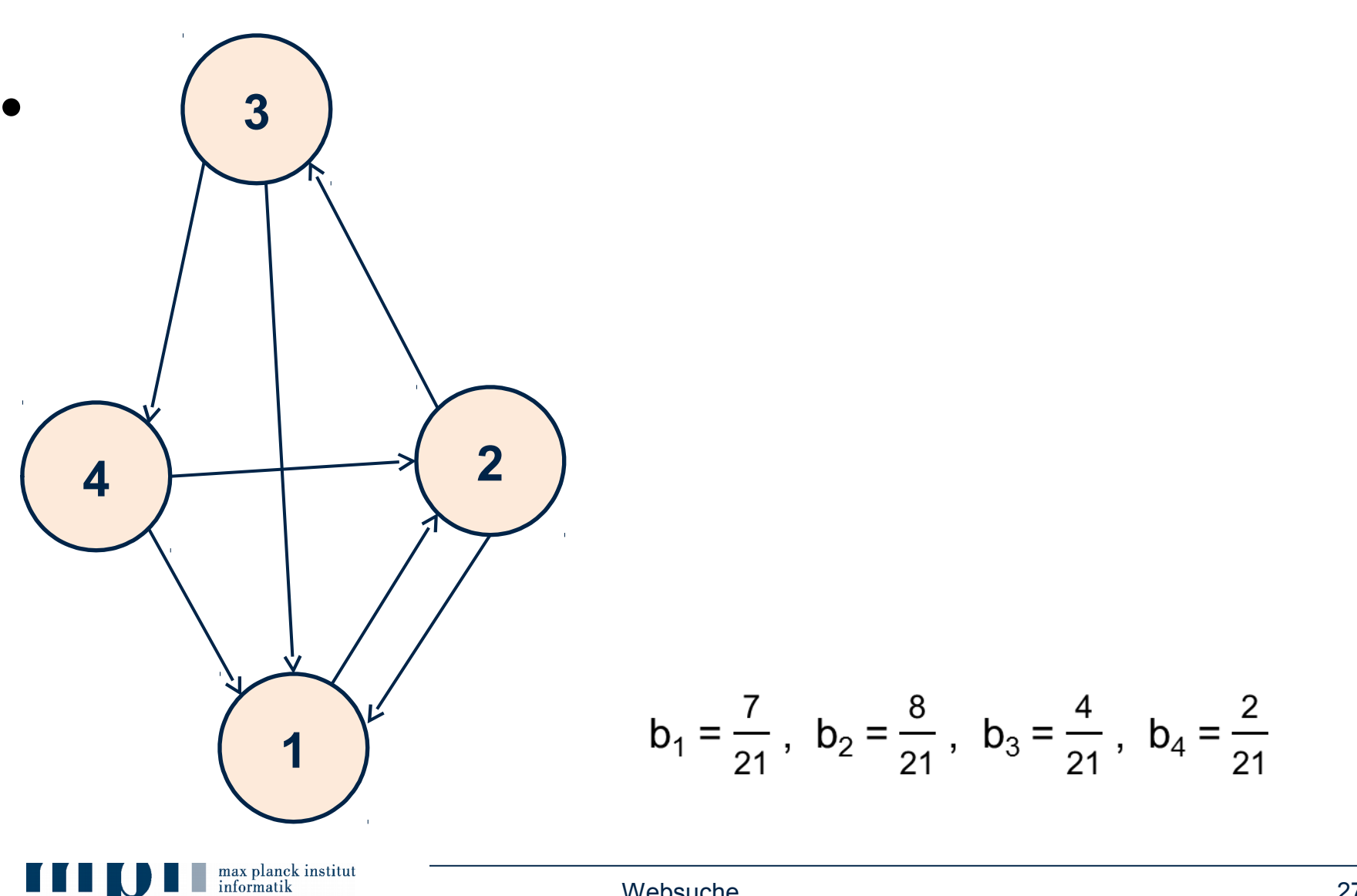

# **Werbung**

- Neben den Antworten der Suchmaschine gibt es auch noch "bezahlte Antworten (= Anzeigen)".
- Hier bezahlen Firmen die Suchmaschine dafür, dass bei bestimmten Suchwörtern bestimmte Anzeigen gezeigt werden, etwa
	- Anfrage Auto führt zu Anzeige von autoscout24.de.
	- Wenn Nutzer auf die Anzeige klickt, wird die Suchmaschine bezahlt. Im Dollarbereich.
- Anzeigenplätze werden in einer Aktion versteigert.

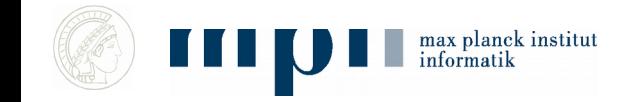

#### **Prinzipien der Websuche – Zusammenfassung**

- Dokumente werden nach Wichtigkeit geordnet
- Wichtigkeit wird in einem selbst-referentiellen Prozess bestimmt
- geordnete V-Liste für jedes Schlagwort
- Suche: Finde V-Liste für jedes Schlagwort in der Frage und bilde Durchschnitt. Gib Dokumente in Reihenfolge aus.

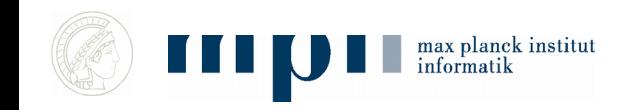

## **Aktuelle Forschung**

- Gerhard Weikum, MPI für Informatik
- Von Information zu Wissen

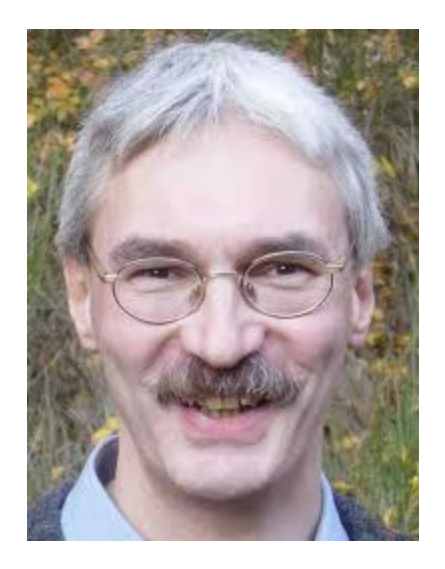

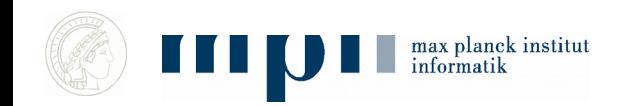

## **Schritt 1**

- Benutze WordNet Kategorien:
	- Mann ≤ Mensch ≤ Säugetier ≤ Tier
- Sammle Fakten:
	- KM ist Informatiker, KM geboren in Ingolstadt, KM verheiratet mit Ena, KM geboren 1949, KM Direktor MPI-INF, …
	- beginne mit Wikipedia Infoboxen,
	- Dann einfache Aussagesätze in Texten.
- Großes Problem: Konsistenz

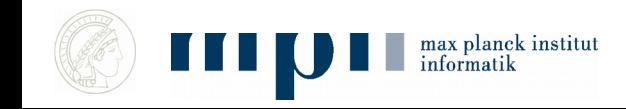

### **Approach: Harvesting Facts from Web**

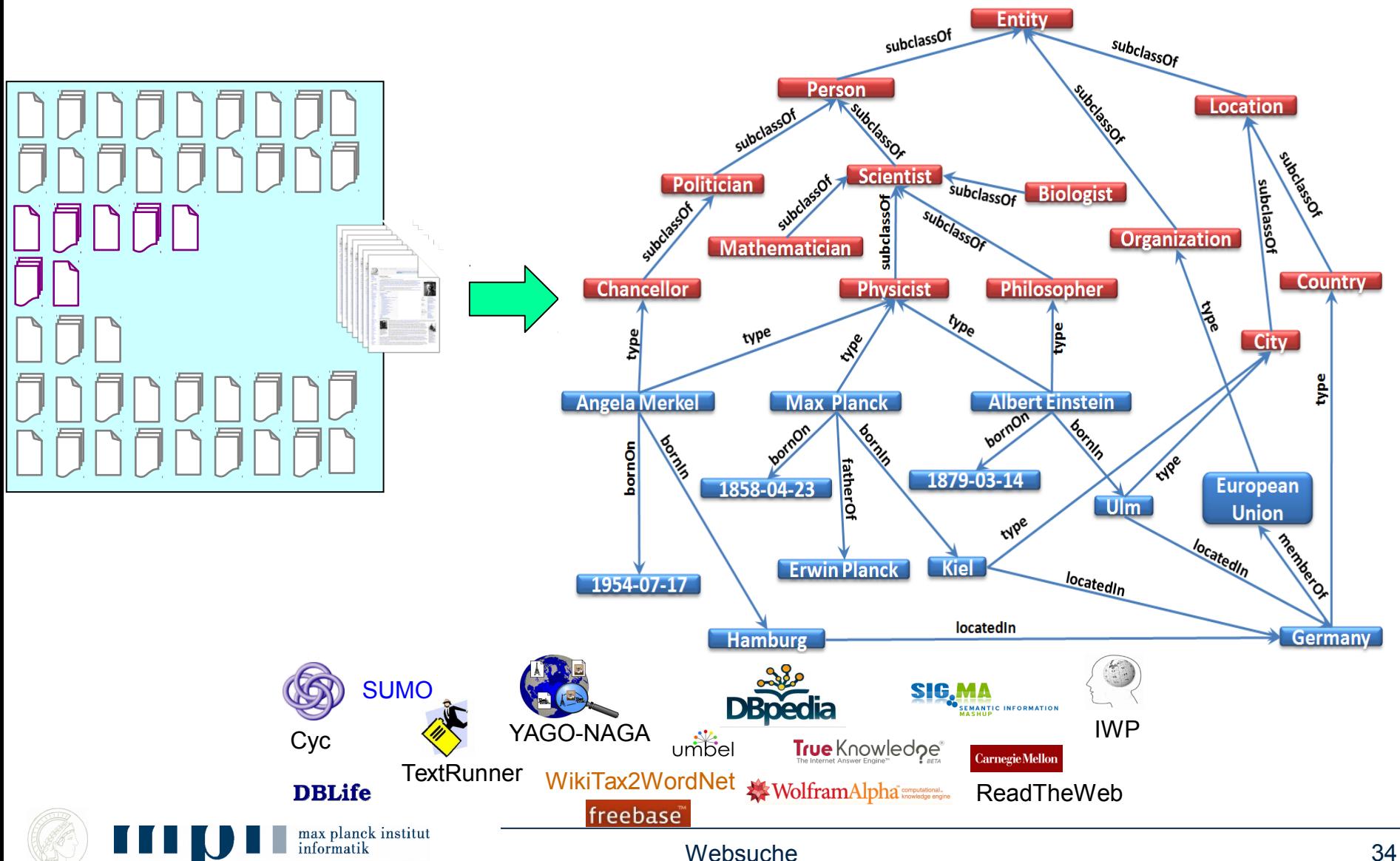

## **Beantwortung komplexer Fragen**

- Wer war deutscher Nationaltrainer als Schweinsteiger geboren wurde?
	- Finde Geburtsjahr von Schweinsteiger
	- Finde Deutschen Nationaltrainer in diesem Jahr
- Was haben Manfred Pinkal, Michael Dell und Renee Zellwenger gemeinsam?
	- Finde ein X, mit dem Pinkal, Dell und Zellwenger in Relation stehen (born-in, lebt, arbeitet, studiert, verheiratet-mit)
- Politiker, die auch Wissenschaftler sind
	- Finde ein X, das sowohl Politiker als auch Wissenschaftler ist

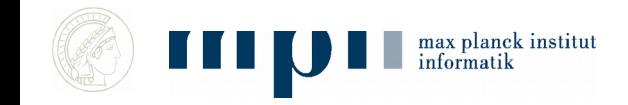

…

# **Jeopardy! (dt. Gefahr)**

- US Quizshow
- 3 Spieler
- Quizmaster stellt Fragen, Spieler drücken Buzzer
- Richtige (falsche) Antworten werden belohnt (bestraft)
- In 2011, IBMs Watson gewinnt.

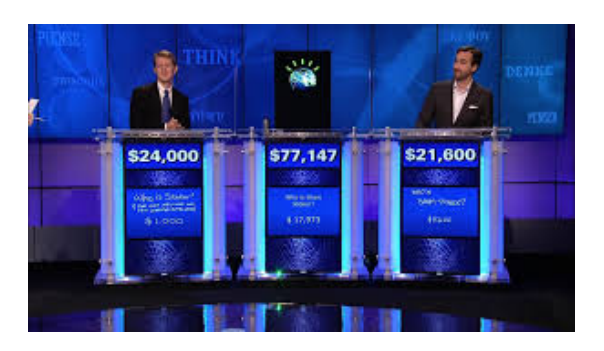

max planck institut

- Its largest airport is named for a World Word II hero; its second largest, for a World War II battle.
- Almost exactly equal to the mass of 1000 cubic centimeters of water; it is a base unit in the metric system.
- Just add 273.15 to your Celsius readings to get this.

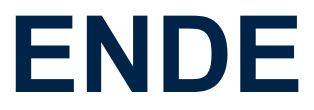

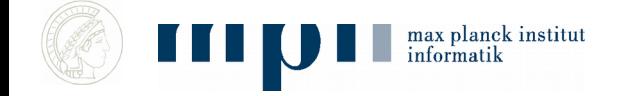

Websuche 37

## **Große Textkorpora**

- 30 Formen stellen 31,8 % der Wörter:
	- die, der, und, in, zu, den, das, nicht, von, sie, ist, des, sich, mit, dem, dass, er, es, ein, ich, auf, so, eine, auch, als, an, nach, wie, im, für
- Weitere 70 Formen stellen weitere 15,3 % der Wörter:
	- man, aber, aus, durch, wenn, nur, war, noch, werden, bei, hat, wir, was, wird, sein, einen, welche, sind, oder, zur, um, haben, einer, mir, über, ihm, diese, einem, ihr, uns, da, zum, kann, doch, vor, dieser, mich, ihn, du, hatte, seine, mehr, am, denn, nun, unter, sehr, selbst, schon, hier, bis, habe, ihre, dann, ihnen, seiner, alle, wieder, meine, Zeit, gegen, vom, ganz, einzelnen, wo, muss, ohne, eines, können, sei

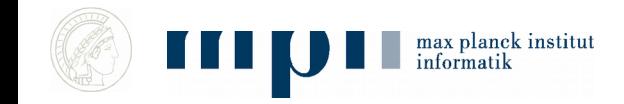

#### **Zipfsches Gesetz, Power Laws, 20 – 80 Regel**

- 20% der Worte bilden 80% eines Texts
	- $-4\% = 20\%$  von 20% bilden 64%
	- 0.8% bilden 51,2% …

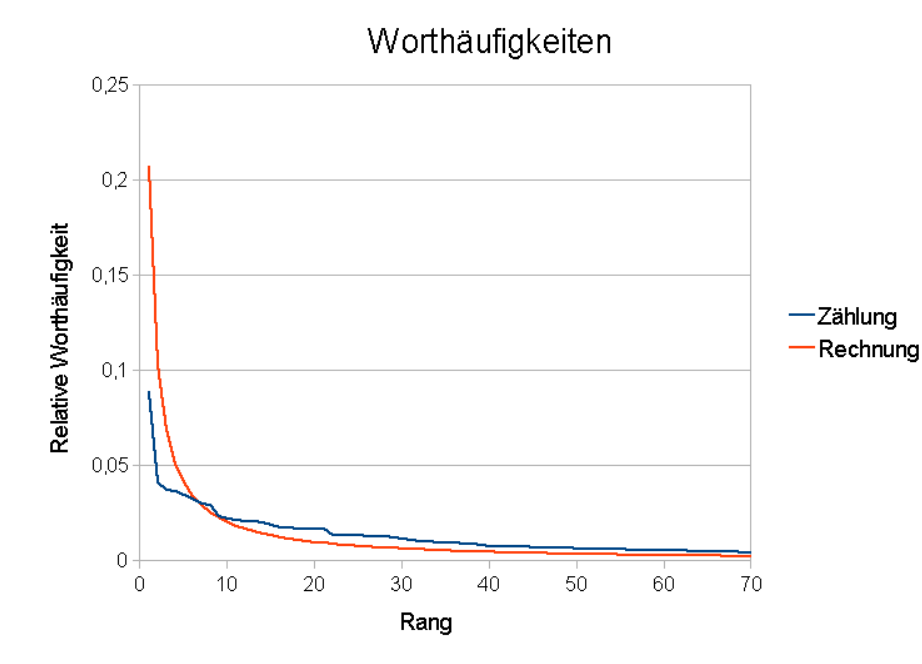

Gilt ähnlich auch für

- Verteilung von Vermögen
- Größe von Städten
- Einkommensverteilung
- Gesundheitskosten

![](_page_36_Picture_10.jpeg)

#### **Durchschnittswerte sind stark irreführend bei Zipfscher Verteilung**

- Durchschnittsvermögen eines Deutschen = 88.000 Euro
- 10% verfügen über 61 Prozent
- 5% verfügen über 46%
- 1% verfügen über 23%
- 27% haben kein Vermögen

*Zahlen von 2007*

![](_page_37_Picture_7.jpeg)